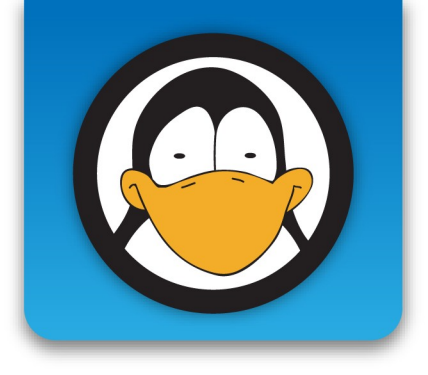

## **Giuseppe Capizzi**

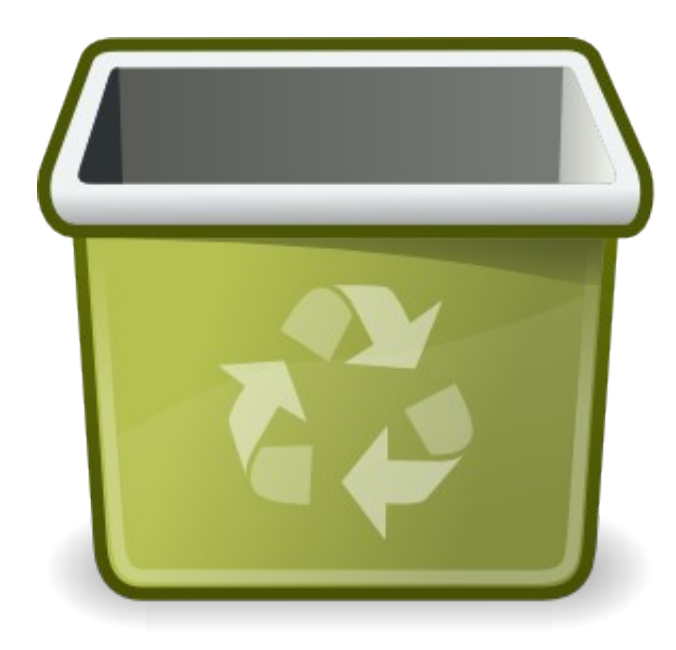

# **Trashware chi ha detto che lo devi buttare?**

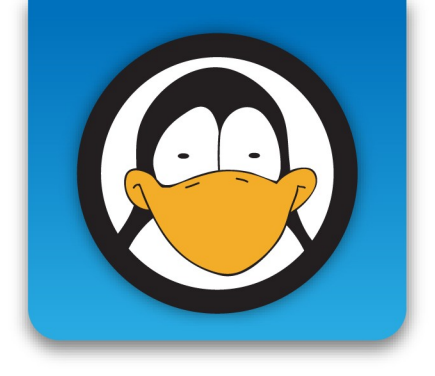

## **Il primo PC non si scorda mai!**

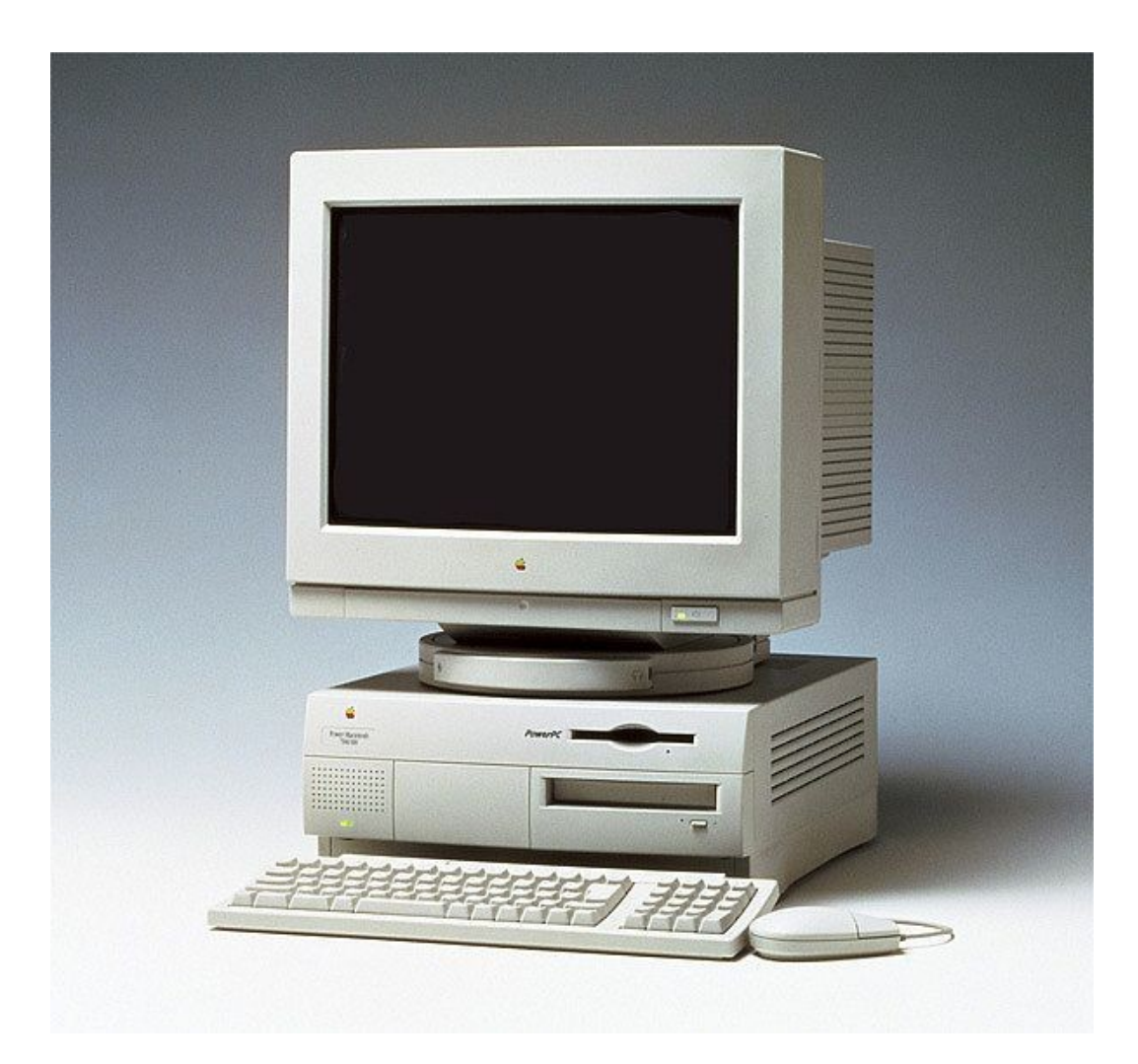

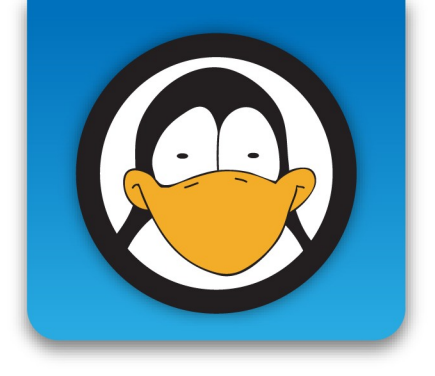

## **Il primo PC non si scorda mai!**

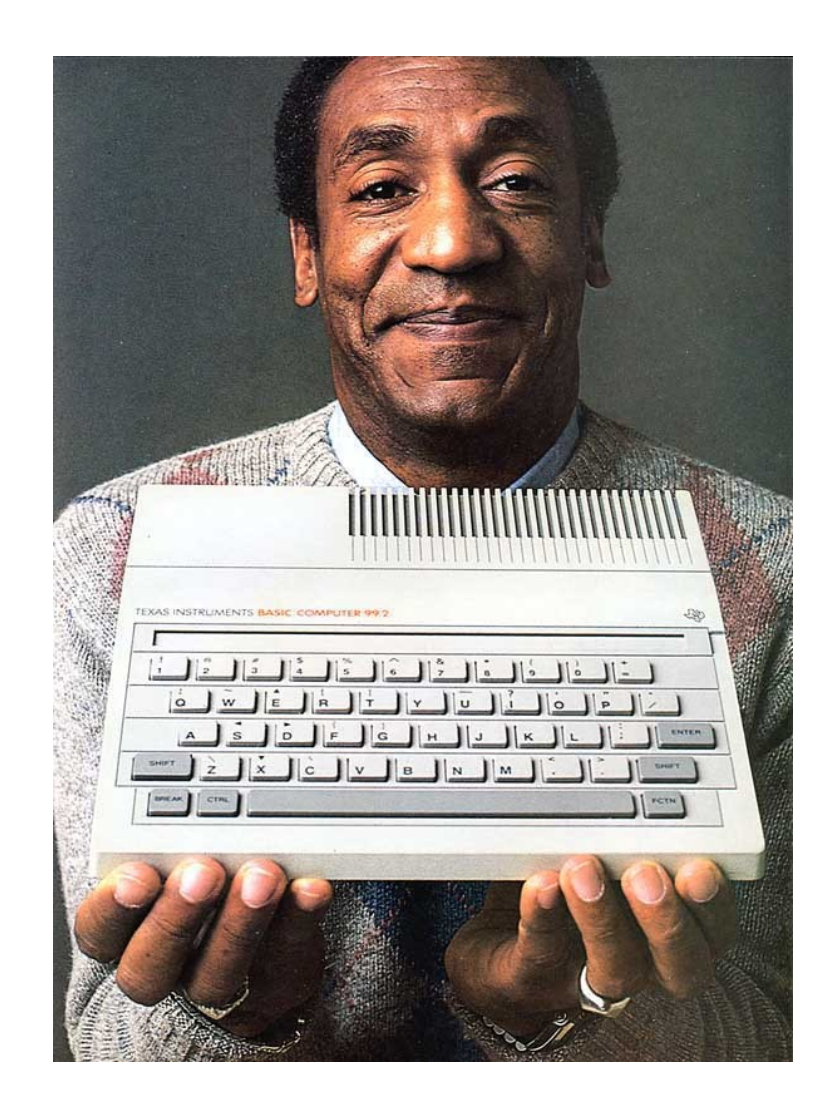

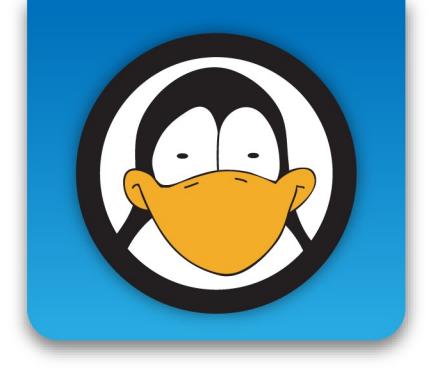

## Ma... che fine ha fatto?

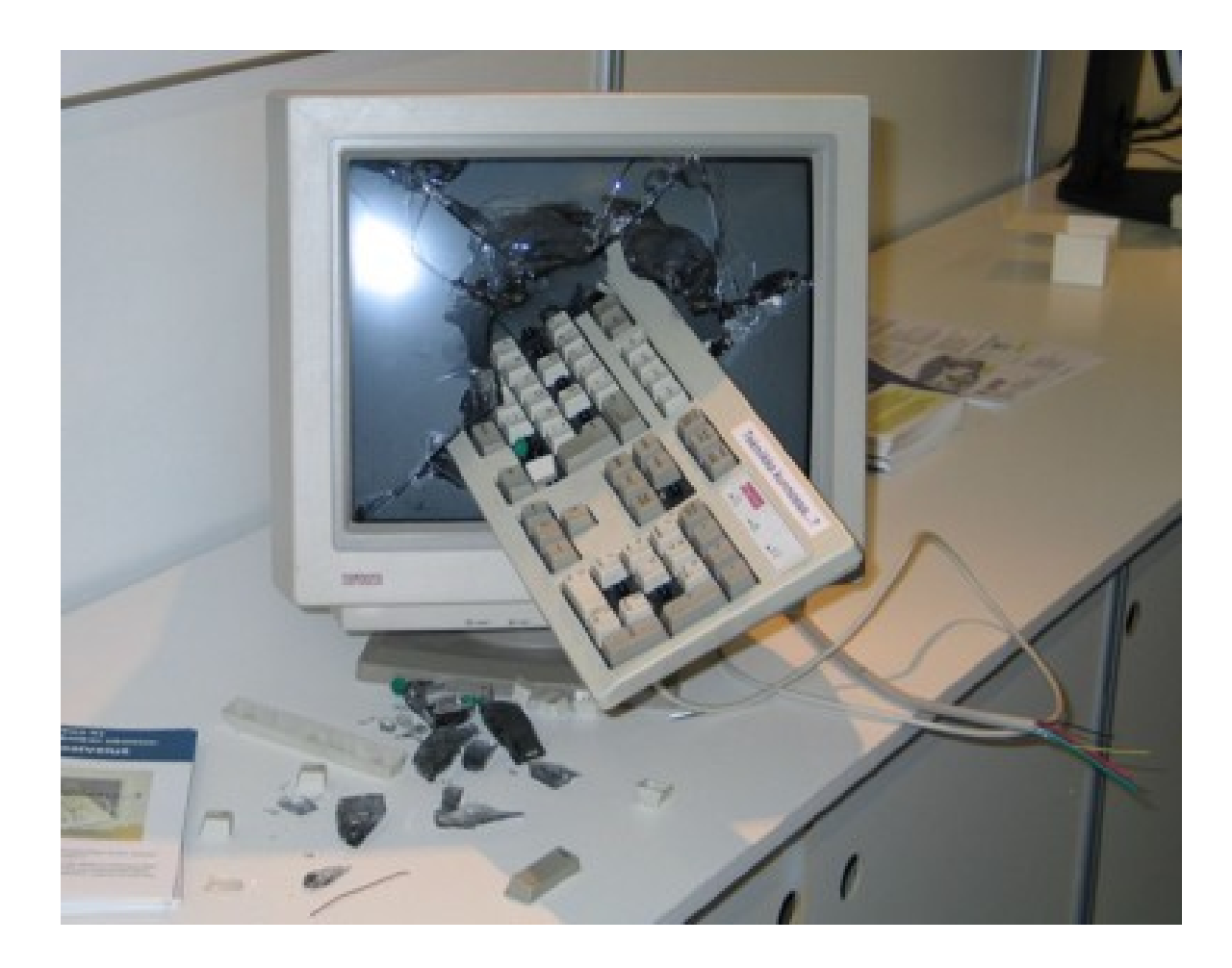

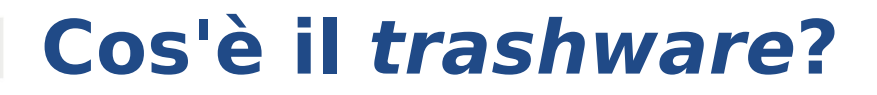

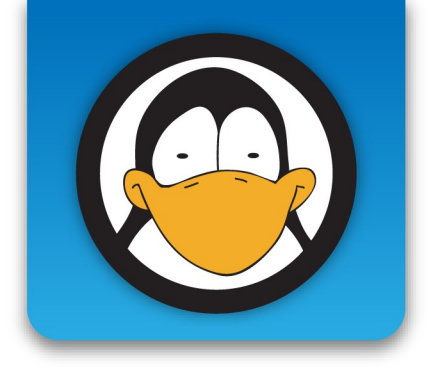

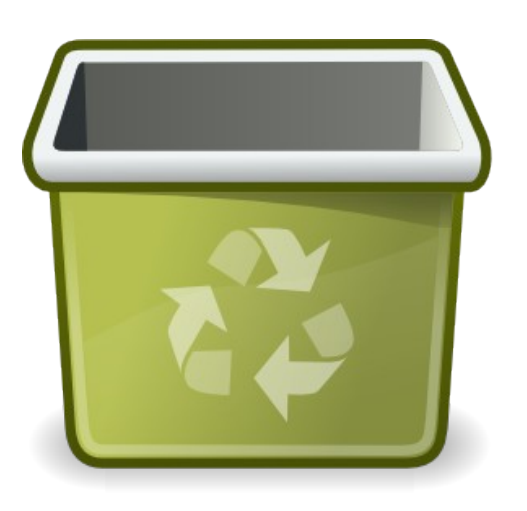

# Con la parola **trashware**  intendiamo il **riutilizzo proficuo di computer dismessi** e altrimenti destinati

allo smaltimento.

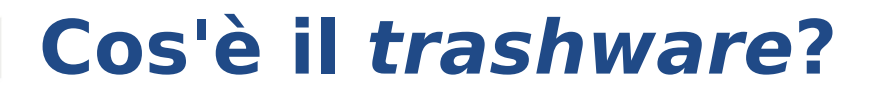

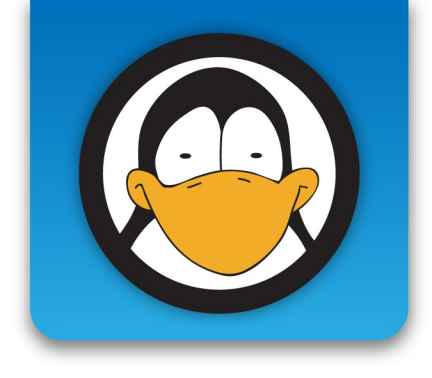

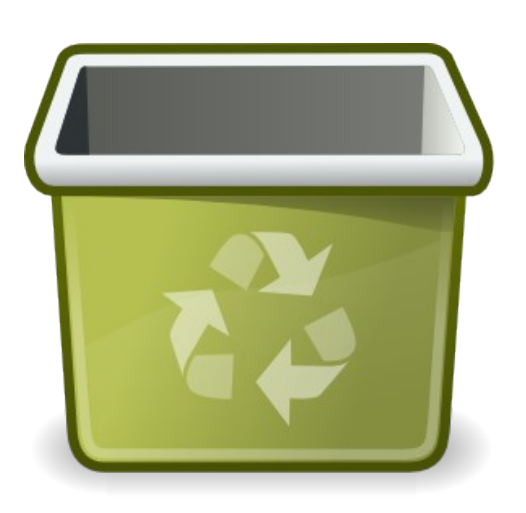

Attraverso l'utilizzo di **software libero** i vecchi PC possono essere recuperati e destinati a nuovi utilizzi, ad esempio all'interno di **scuole** o **associazioni**.

## **Perché il trashware: vantaggi socio-ambientali**

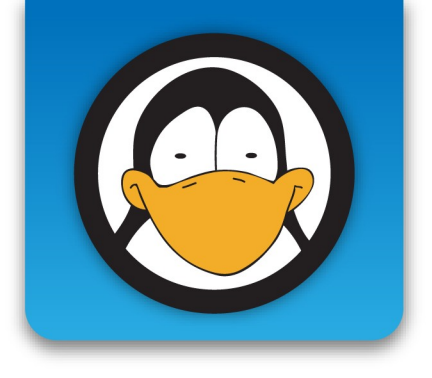

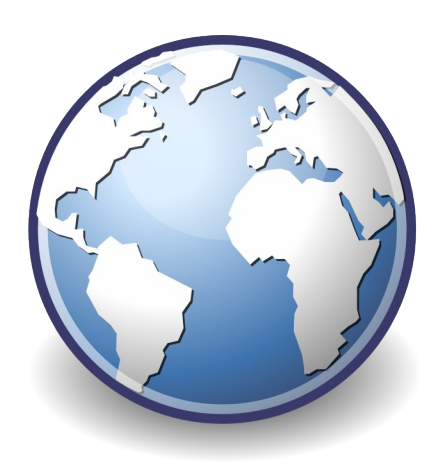

➔ Costi ambientali di produzione e di smaltimento dei PC

## ➔ Lo smaltimento è **inevitabile**, ma **rimandabile**!

## **Perché il trashware: vantaggi ambientali**

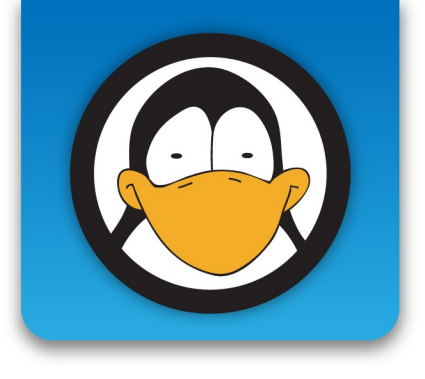

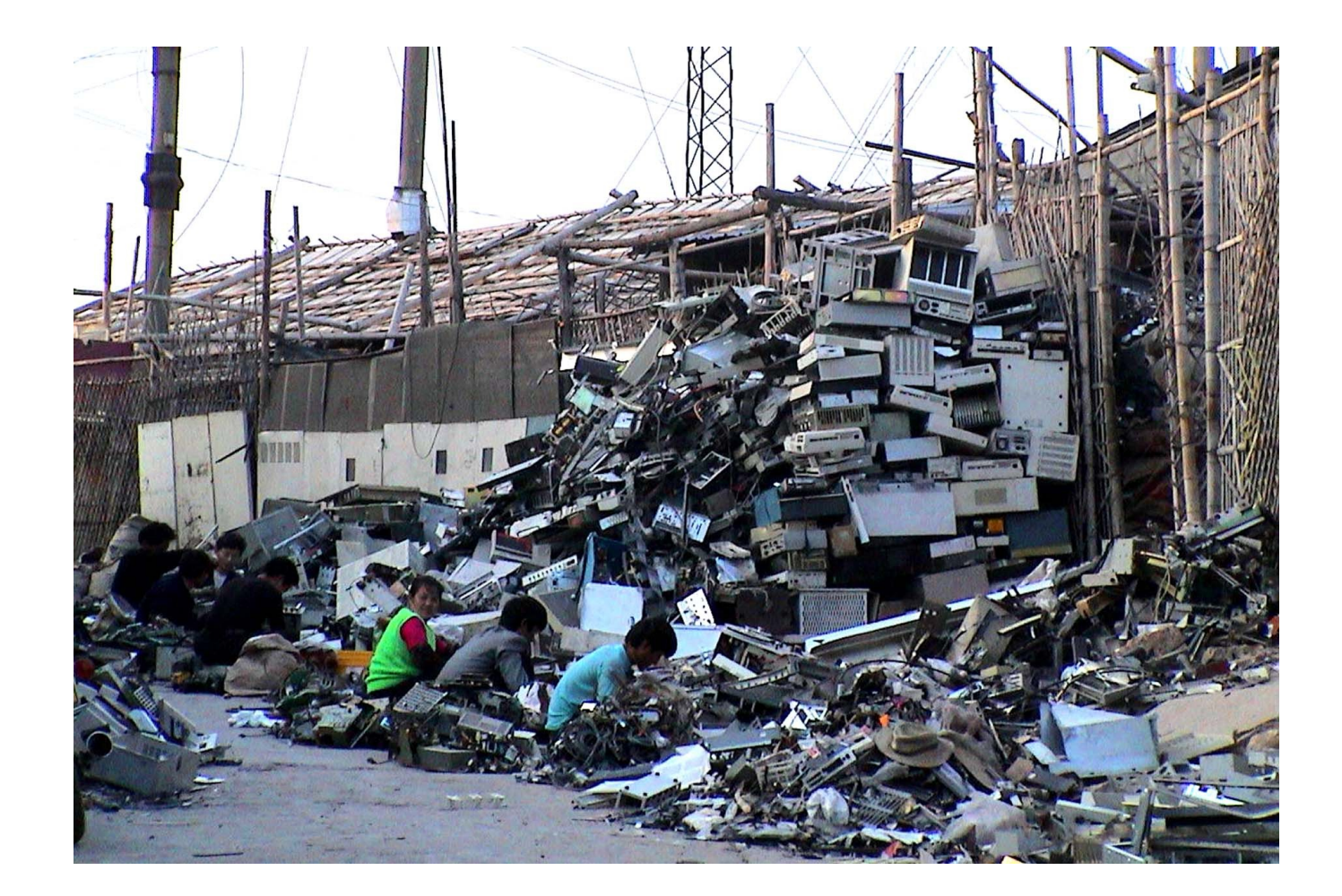

## **Perché il trashware: vantaggi ambientali**

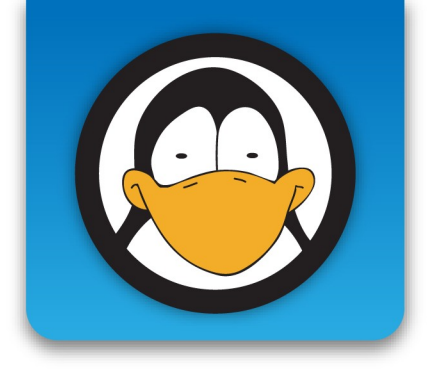

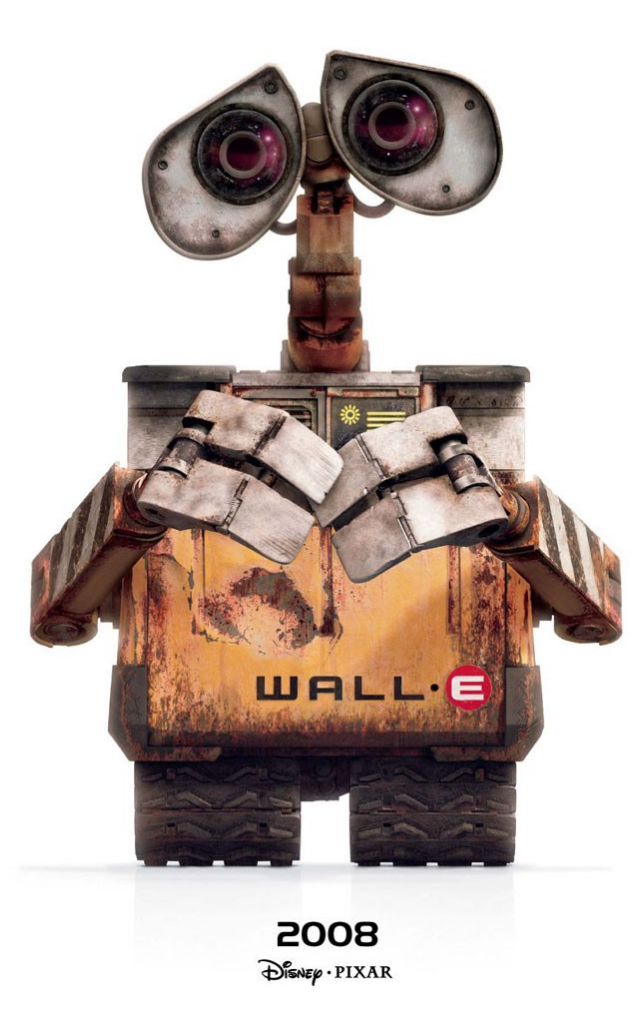

## **Perché il trashware: vantaggi socio-economici**

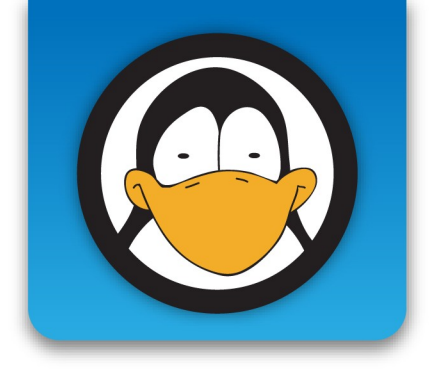

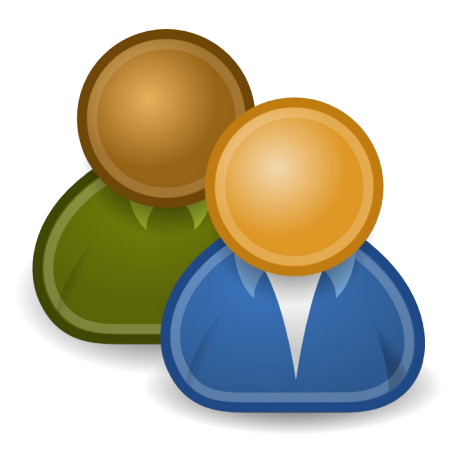

- ➔ Possibilità di rendere accessibile la tecnologia a chi non se lo può permettere
- ➔ Riduzione dell'**analfabetismo digitale** e del **divario digitale**

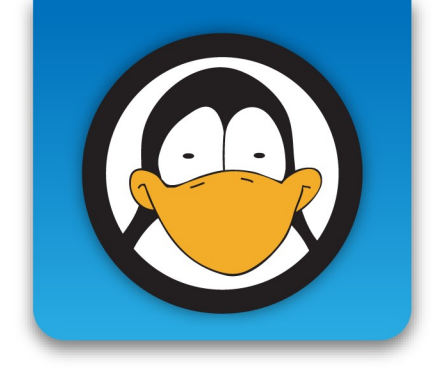

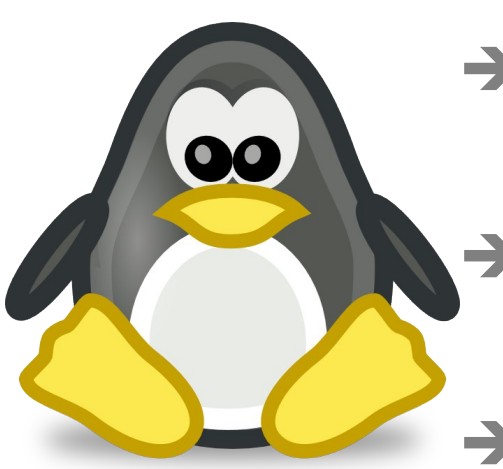

## **Perché utilizzare software libero?**

➔ Perché è **libero**

➔ Perché è **gratuito**

➔ Perché non obbedisce alle

logiche dell'invecchiamento accelerato, quindi **gira meglio!**

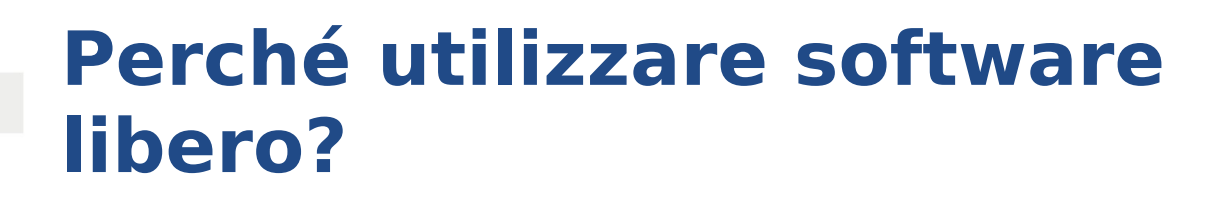

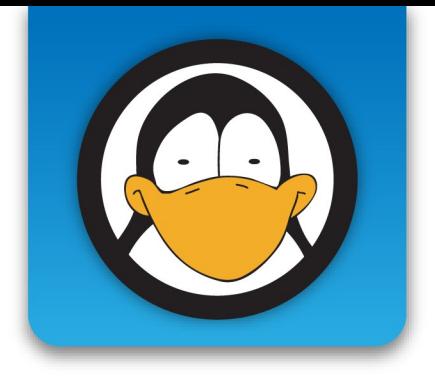

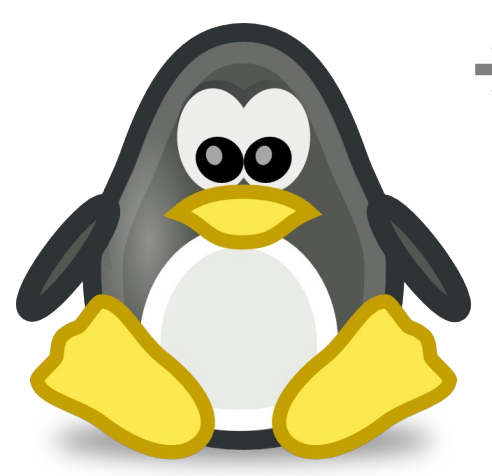

# ➔ Perché è estremamente **ottimizzabile** e

## **personalizzabile**

## ➔ Perché rappresenta la **tecnologia come bene comune**

## **Come utilizzare le macchine recuperate?**

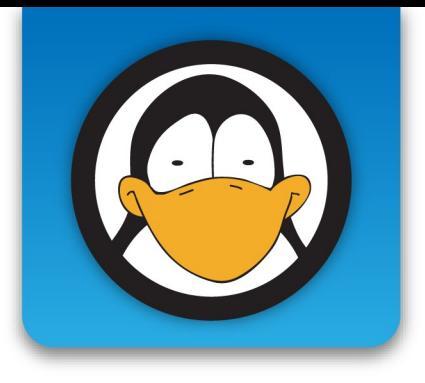

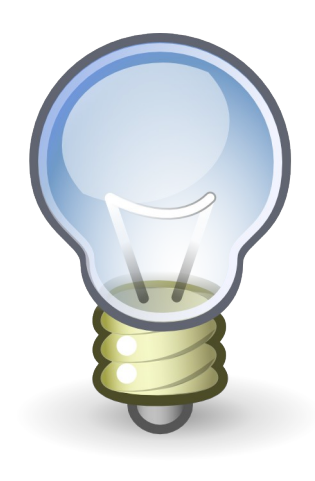

- ➔ Desktop con distribuzioni leggere
- → Thin clients
- ➔ All'interno di una rete
- ➔ Cluster per centri di calcolo
- ➔ Media center

## **Distribuzioni leggere**

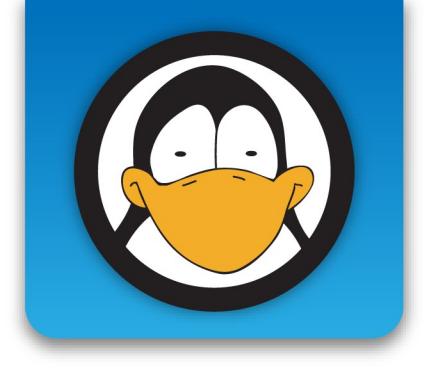

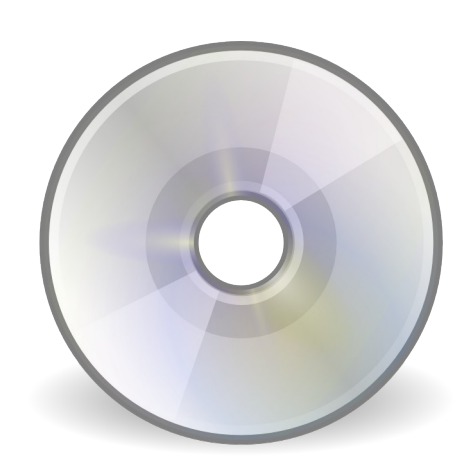

- ➔ Damn Small Linux
- ➔ Puppy Linux
- ➔ VectorLinux
- ➔ Working Centre Linux Project
- ➔ Sugar!

![](_page_14_Picture_0.jpeg)

![](_page_14_Picture_1.jpeg)

![](_page_14_Figure_2.jpeg)

## Server potente + client "sottili" di recupero

➔ Linux Terminal Server Project

➔ Thinstation

## **Utilizzo all'interno di una rete**

![](_page_15_Picture_1.jpeg)

![](_page_15_Picture_2.jpeg)

- ➔ Firewall con distribuzioni dedicate (es. IPCop)
- ➔ Proxy con Squid
- ➔ Backup server con BackupPC
- ➔ File server con Samba, NFS, FTP
- ➔ Print server con CUPS

![](_page_16_Picture_0.jpeg)

![](_page_16_Picture_1.jpeg)

![](_page_16_Picture_2.jpeg)

- ➔ OpenMosix (chiuso a Marzo 2008) ➔ BOINC
- ➔ OSCAR
- ➔ Rocks
- ➔ Sun Grid Engine
- ➔ Linux Virtual Server Project
- ➔ Linux-HA

![](_page_17_Picture_0.jpeg)

![](_page_17_Picture_1.jpeg)

➔ XBMC

**Media center**

- ➔ Elisa
- ➔ LinuxMCE
- ➔ Entertainer
- ➔ GeeXboX
- ➔ MythTV
- ➔ Boxee

![](_page_18_Picture_0.jpeg)

![](_page_18_Picture_2.jpeg)

![](_page_19_Picture_0.jpeg)

![](_page_19_Picture_2.jpeg)

![](_page_20_Picture_0.jpeg)

![](_page_20_Picture_2.jpeg)

![](_page_21_Picture_0.jpeg)

![](_page_21_Picture_2.jpeg)

![](_page_22_Picture_0.jpeg)

## **Trashware a Bergamo?**

![](_page_22_Picture_2.jpeg)

![](_page_23_Picture_0.jpeg)

![](_page_23_Picture_1.jpeg)

![](_page_23_Picture_2.jpeg)

![](_page_24_Picture_0.jpeg)

## **Grazie dell'attenzione!**

![](_page_24_Picture_2.jpeg)